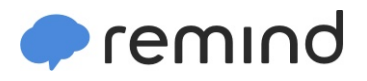

## **Sign up for important updates from Ms. K. Bidlack.**

Get information for **Morningside Elementary School** right on your phone—not on handouts.

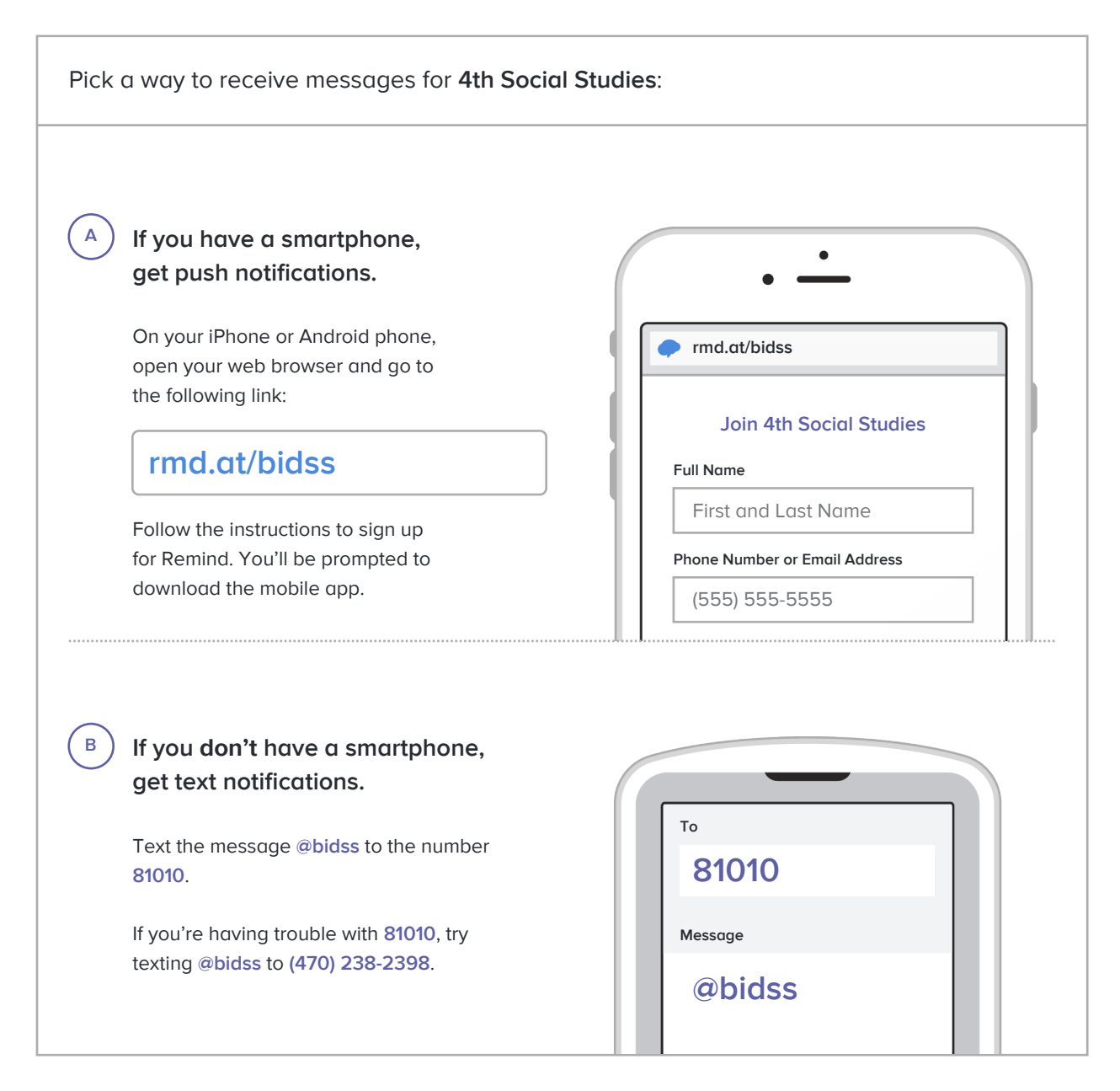

**Don't have a mobile phone?** Go to **[rmd.at/bidss](http://rmd.at/bidss)** on a desktop computer to sign up for email notifications.